# **STATISTIKA ELEMENTER**

# **Statistika**

Apa itu statistika? Apa beda statistika dengan statistik? Populasi? Sampel? Parameter?

# **Skala Pengukuran**:

- 1. Nominal
- 2. Ordinal
- 3. Interval
- 4. Rasio

Bagaimana ciri-ciri keempat skala di atas?

Berikan masing-masing contoh skala di atas.

# **Penyajian Data**

Data dapat disajikan dalam bentuk:

1. Diagram

- Batang
- Lingkaran
- Garis

Dan lain-lain

2. Tabel Distribusi Frekuensi

Bagaimana ciri-ciri masing-masing diagram?

Data yang bagaimana yang cocok disajikan dalam bentuk diagram batang, lingkaran, ataupun garis?

# **Penyajian data dalam bentuk tabel distribusi frekuensi**

Bentuk Umum Tabel Distribusi Frekuensi:

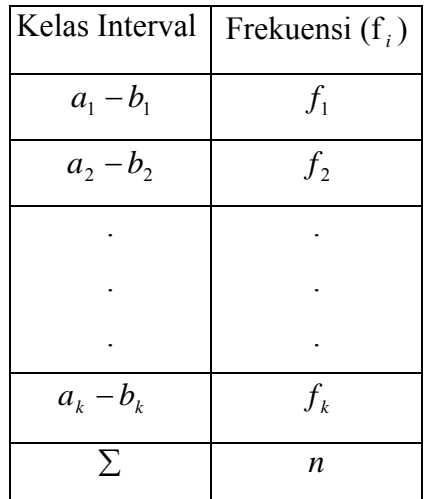

 $a_1, a_2, ..., a_k$  disebut ujung bawah kelas ke 1, 2, ..., *k* 

 $b_1, b_2, ..., b_k$  disebut ujung atas kelas ke 1, 2, ..., *k* 

 $f_1, f_2, \ldots, f_k$  adalah frekuensi kelas ke 1, 2, ..., *k* 

$$
\sum_{i=1}^k f_i = n.
$$

Misalkan akan disusun tabel distribusi frekuensi dari nilai matematika 60 siswa kelas 2 SMA sebagai berikut:

60, 85, 74, 90, 49, 63, 77, 89, 92, 66, 83, 75, 90, 89, 77, 65, 68, 80, 57, 68, 55, 79, 88, 63, 72, 81, 45, 58, 79, 88, 63, 89, 90, 91, 56, 83, 64, 76, 72, 75, 73, 74, 65, 80, 79, 59, 86, 90, 61, 55, 93, 72, 66, 85, 56, 77, 86, 64, 47, 78.

Susunlah data di atas dalam bentuk tabel distribusi frekuensi

### **Langkah-langkah membuat tabel distribusi frekuensi:**

- 1. Tentukan jangkauan (*J*) atau disebut juga rentang (*R*) dengan terlebih dahulu menentukan nilai tertinggi dari data ( $x_{\text{max}}$ ) dan nilai terendah dari data ( $x_{\text{min}}$ ).  $J = x_{\text{max}} - x_{\text{min}}$
- 2. Tentukan banyak kelas yang diinginkan (k) dengan  $5 \le k \le 15$ . atau dapat juga menggunakan aturan Sturges:  $k = 1 + 3,3 \log n$ .
- 3. Tentukan panjang kelas (*p*) dengan  $p = \frac{J}{k}$ .
- 4. Tentukan  $a_1$  dengan syarat  $a_1 \leq x_{\min}$ .
- 5. Tentukan  $a_2, a_3, ..., a_k$  dan  $b_1, b_2, ..., b_k$ . Selanjutnya hitunglah masing-masing frekuensi kelas ke 1, 2, …, *k*.

## Ukuran Pemusatan Data

- Rata- rata (hitung, geometrik/ukur, harmonis/selaras)
- Median
- Modus

**Diberikan data:**  $x_1, x_2, \ldots, x_n$ , maka

**1. rata-rata hitung**  $(\overline{x})$ :

$$
\overline{x} = \frac{\sum_{i=1}^{n} x_i}{n}
$$

**2. rata-rata geometrik (***G* **)** 

$$
G = \sqrt[n]{x_1 \cdot x_2 \cdot \cdot \cdot x_n}
$$

Jika *n* besar dapat digunakan

$$
\log G = \frac{\sum_{i=1}^{n} \log x_i}{n}
$$
 (tentukan *G* dengan menggunakan antilog).

## **3. rata-rata harmonis (** *H* **)**

$$
H = \frac{n}{\sum_{i=1}^{n} \frac{1}{x_i}}
$$

Berikan suatu contoh data dan kemudian hitunglah rata-rata hitung, geometrik, dan harmonis.

Jika data disajikan dalam tabel distribusi frekuensi, maka tabel perlu dilengkapi titik tengah atau tanda kelas dan batas-batas kelas.

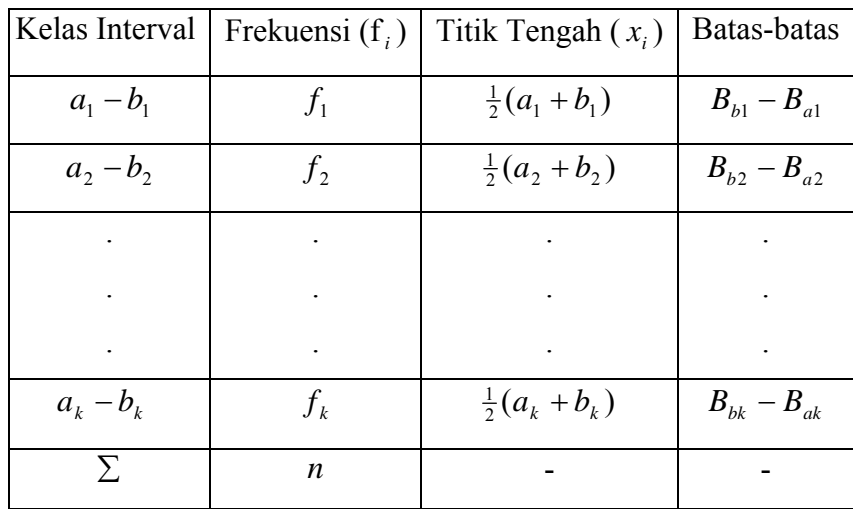

dengan  $B_{bi}$ adalah batas bawah kelas ke 1, 2, ..., k

 $B_{bi} = a_i - \frac{1}{2}$  ketelitian data

 $B_{a_i}$ adalah batas atas kelas ke $1, 2, ..., k$ 

$$
B_{a_i} = b_i + \frac{1}{2} \text{ ketelitian data}
$$

Untuk data yang disajikan dalam tabel distribusi frekuensi, maka

$$
\overline{x} = \frac{\sum_{i=1}^{k} f_i x_i}{\sum_{i=1}^{k} f_i}
$$

$$
\log G = \frac{\sum_{i=1}^{k} \log f_i x_i}{\sum_{i=1}^{k} f_i}
$$
 (tentukan *G* dengan menggunakan antilog)

$$
\text{dan } H = \frac{\sum_{i=1}^{k} f_i}{\sum_{i=1}^{k} \frac{f_i}{x_i}}.
$$

Untuk data yang disajikan dalam tabel distribusi frekuensi dengan panjang kelas (p) sama untuk setiap kelas, rata-rata hitung dapat juga dihitung dengan menggunakan cara koding, yaitu dengan menggunakan kode  $(c_i)$  dengan  $c_i = \frac{x_0}{p}$  $c_i = \frac{x_0 - x_i}{x_0}$ .

<sup>0</sup> *x* adalah rata-rata dugaan atau disebut juga rata-rata sementara, yaitu titik tengah kelas yang diberi kode  $c_i = 0$ .

$$
\overline{x} = x_0 + p \left( \frac{\sum_{i=1}^{k} f_i c_i}{\sum_{i=1}^{k} f_i} \right)
$$

Dari data nilai matematika 60 siswa kelas 2 SMA yang sudah disusun dalam tabel distribusi frekunsi di atas, tentukanlah rata-rata hitung, geometrik, dan harmonis.

# **Median**  $(M_e)$

Median adalah datum atau nilai yang membagi dua suatu data atas dua bagian yang sama banyak. Median ditentukan dengan terlebih dahulu mengurutkan data dari datum terkecil hingga terbesar atau sebaliknya.

Dari data:  $x_1, x_2, ..., x_n$  maka

jika *n* ganjil,  $M_e = X_{\left[\frac{n+1}{2}\right]}$  $\lceil n +$ 2  $X_{\lceil n+1\rceil}$ 

jika *n* genap, 
$$
M_e = \frac{X_{\left[\frac{n}{2}\right]} + X_{\left[\frac{n}{2}+1\right]}}{2}
$$

Jika data disajikan dalam tabel distribusi frekuensi, maka

$$
M_e = B_{med} + p \left[ \frac{\frac{n}{2} - F}{f_{med}} \right]
$$

dengan:

*Bmed* adalah batas bawah kelas median (kelas yang memuat median)

*p* adalah panjang kelas median

*n* adalah jumlah semua frekuensi

*F* adalah jumlah semua frekuensi kelas sebelum kelas median

Berikan contoh data dengan *n* ganjil dan *n* genap, kemudian hitunglah mediannya. Tentukan median dari data nilai matematika 60 siswa kelas 2 SMA yang sudah disusun dalam tabel distribusi frekuensi.

## **Modus**  $(M_0)$

Modus adalah datum yang paling sering mucul atau yang frekuensinya tertinggi dari suatu data. Suatu data dapat ditentukan apakah memiliki satu modus *(unimodus)*, dua modus *(bimodus)*, lebih dari dua modus *(multimodus)*, atau sama sekali tidak memiliki modus.

Jika data disajikan dalam tabel distribusi frekuensi, maka

$$
M_o = B_{mo} + p \left[ \frac{b_1}{b_1 + b_2} \right]
$$

dengan:

*Bmo* adalah batas bawah kelas modus, yaitu kelas interval dengan frekuensi terbanyak *p* adalah panjang kelas interval pada kelas modus *b*1 adalah selisih frekuensi kelas modus dengan frekuensi kelas sebelumnya *b*2 adalahselisih frekuensi kelas modus dengan frekuensi kelas sesudahnya *fmo* frekuensi kelas modus.

Berikan contoh data yang memiliki satu modus *(unimodus)*, dua modus *(bimodus)*, lebih dari dua modus *(multimodus)*, dan sama sekali tidak memiliki modus. Tentukan modus dari data nilai matematika 60 siswa kelas 2 SMA yang sudah disusun dalam tabel distribusi frekuensi.

# **Ukuran Letak**

- Median
- Kuartil
- Desil
- Persentil

Seperti halnya median, kuartil, desil, dan persentil ditentukan dengan terlebih dahulu mengurutkan data dari datum terkecil hingga terbesar atau sebaliknya.

# **Kuartil**  $(K_i, i=1, 2, 3)$

Kuartil ( $K_1$ ,  $K_2$ , dan  $K_3$ ) adalah tiga datum atau nilai yang membagi suatu data atas empat bagian yang sama banyak.

$$
K_i = X_{\left[\frac{i(n+1)}{4}\right]}, \text{ dengan } i = 1, 2, 3
$$

Jika data disajikan dalam tabel distribusi frekuensi, maka

$$
K_i = B_b + p \left[ \frac{\frac{in}{4} - F}{f} \right], \text{ dengan } i = 1, 2, 3
$$

dengan

 $B_b$  adalah batas bawah kelas  $K_i$  yaitu kelas interval yang memuat  $K_i$ 

 $p$  adalah panjang kelas  $K_i$ 

*F* adalah jumlah semua frekuensi kelas sebelum kelas *K i*

*f* adalah frekuensi kelas *Ki*

Berikan contoh suatu data kemudian hitunglah ketiga kuartilnya.

Tentukan ketiga kuartil dari data nilai matematika 60 siswa kelas 2 SMA yang sudah disusun dalam tabel distribusi frekuensi.

# $\text{Design } (D_i, i=1, 2, ..., 9)$

Desil  $(D_1, D_2, ..., D_9)$  adalah sembilan datum atau nilai yang membagi suatu data atas sepuluh bagian yang sama banyak.

$$
D_i = X_{\left[\frac{i(n+1)}{10}\right]}, \text{ dengan } i = 1, 2, ..., 9
$$

Jika data disajikan dalam tabel distribusi frekuensi, maka

$$
D_i = B_b + p \left[ \frac{\text{in}}{10} - F \right]
$$
, dengan  $i = 1, 2, ..., 9$ 

dengan

 $B_b$  adalah batas bawah kelas  $D_i$  yaitu kelas interval yang memuat  $D_i$ 

*p* adalah panjang kelas *Di*

*F* adalah jumlah semua frekuensi kelas sebelum kelas  $D_i$ 

*f* adalah frekuensi kelas *Di*

Berikan contoh suatu data kemudian hitunglah beberapa desilnya.

Tentukan beberapa desil dari data nilai matematika 60 siswa kelas 2 SMA yang sudah disusun dalam tabel distribusi frekuensi.

# **Persentil** ( $P_i$ , *i*=1, 2, ..., 99)

Persentil  $(P_1, P_2, ..., P_{99})$  adalah sembilan puluh sembilan datum atau nilai yang membagi suatu data atas seratus bagian yang sama banyak.

$$
P_i = X_{\left[\frac{i(n+1)}{100}\right]}, \text{ dengan } i = 1, 2, ..., 99
$$

Jika data disajikan dalam tabel distribusi frekuensi, maka

$$
P_i = B_b + p \left[ \frac{\frac{in}{100} - F}{f} \right], \text{ dengan } i = 1, 2, ..., 99
$$

dengan

 $B_b$  adalah batas bawah kelas  $P_i$  yaitu kelas interval yang memuat  $P_i$ 

*p* adalah panjang kelas *Pi*

*F* adalah jumlah semua frekuensi kelas sebelum kelas  $P_i$ 

*f* adalah frekuensi kelas *Pi*

# **Ukuran Keragaman Data**

Ragam atau variansi untuk data populasi diberi simbol  $\sigma^2$ , sedangkan ragam atau variansi untuk sampel diberi simbol  $s^2$ .

Dari data *x1, x2, ... , xn* yang memiliki rata-rata *x ,* maka ragam atau variansi dari data tersebut adalah:

$$
s^{2} = \frac{\sum_{i=1}^{n} (x_{i} - \overline{x})^{2}}{n-1}
$$

Akar kuadrat dari ragam disebut simpangan baku, yaitu:

$$
s = \sqrt{s^2} = \sqrt{\sum_{i=1}^{n} (x_i - \bar{x})^2 \over n - 1}
$$

Bentuk lain untuk rumus ragam sampel adalah:

$$
s^{2} = \frac{\left(n \sum_{i=1}^{n} x_{i}^{2} - \left(\sum_{i=1}^{n} x_{i}\right)^{2}\right)}{n(n-1)}
$$

Untuk data yang disajikan dalam tabel distribusi frekuensi dengan panjang kelas (p) sama untuk setiap kelas, ragam dapat juga dihitung dengan menggunakan cara koding,

yaitu dengan menggunakan kode  $(c_i)$  dengan  $c_i = \frac{x_0}{p}$  $c_i = \frac{x_0 - x_i}{x_0}$ .

$$
s^{2} = p^{2} \left[ n \sum_{i=1}^{k} f_{i} c_{i}^{2} - \left( \sum_{i=1}^{k} f_{i} c_{i} \right)^{2} \right]
$$

$$
n(n-1)
$$

Berikan contoh suatu data kemudian hitunglah beberapa ragamnya.

Tentukan ragam dari data nilai matematika 60 siswa kelas 2 SMA yang sudah disusun dalam tabel distribusi frekuensi.

# **Peluang**

Peluang didefinisikan dengan beberapa cara, yaitu **subyektif, klasik, empirik, dan aksiomatik.** Definisi peluang yang subyektif menggunakan intusi, keyakinan seseorang, dan keterangan tak langsung lainnya dalam menentukan besarnya peluang. Untuk definisi peluang klasik, empirik, dan aksiomatik digunakan beberapa istilah berikut.

### **Notasi dan Istilah**

- 1. **Percobaan** atau **eksperimen** adalah sembarang proses yang membangkitkan data. Percobaan atau eksperimen merupakan tindakan yang dapat diulang.
- 2. **Ruang sampel** atau **ruang contoh**, dilambangkan dengan huruf S, adalah himpunan semua hasil yang mungkin dari suatu percobaan.
- 3. **Titik sampel** suatu ruang sampel S adalah setiap anggota ruang sampel tersebut.
- 4. **Kejadian**, dilambangkan dengan huruf besar A, B, dan seterusnya, adalah suatu himpunan bagian dari ruang sampel. Himpunan bagian dari ruang sampel S disebut "kejadian dalam S".
- 5. **Gabungan (union) dua kejadian A dan B**, dilambangkan dengan A ∪ B, adalah suatu kejadian yang anggota-anggotanya adalah anggota A atau anggota B.
- 6. **Irisan (interseksi) dua kejadian A dan B,** dilambangkan dengan  $A \cap B$ , adalah suatu kejadian yang anggota-anggotanya adalah anggota A yang sekaligus adalah anggota B. Jika A  $\cap$  B = Ø, A dan B dikatakan saling asing atau merupakan dua kejadian yang tidak mungkin terjadi bersama-sama.
- 7. **Komplemen suatu kejadian A**, dilambangkan dengan A' atau A<sup>c</sup>, adalah suatu kejadian dalam S yang anggotanya bukan anggota A.

## **Definisi tentang Peluang**

Berikut definisi klasik, empirik, dan aksiomatik tentang peluang.

1. **Definisi klasik tentang peluang**. Jika suatu percobaan menghasilkan N hasil yang mungkin, dan masing-masing mempunyai kemungkinan yang sama untuk terjadi, dan jika tepat n di antara hasil percobaan itu merupakan anggota kejadian A, maka peluang kejadian A yang dilambangkan dengan  $P(A)$  adalah

$$
P(A) = \frac{n}{N} \; .
$$

2. **Definisi empirik tentang peluang**. Jika suatu percobaan dilakukan sebanyak N kali, dan kejadian A muncul sebanyak n kali  $(0 \le n \le N)$ , maka frekuensi relatif

munculnya kejadian A adalah  $f(A) = \frac{n}{N}$ . Peluang kejadian A adalah limit dari frekuensi relatif apabila N mendekati tak hingga, yaitu

$$
P(A) = \lim_{N \to \infty} f(A) = \lim_{N \to \infty} \frac{n}{N} .
$$

- 3. **Definisi aksiomatik tentang peluang**. Misalkan S ruang sampel dari suatu percobaan. Untuk setiap kejadian A pada ruang sampel ini, diasumsikan ada suatu bilangan  $P(A)$  yang memenuhi tiga aksioma berikut:
	- a. 0 ≤  $P(A)$  ≤ 1
	- $b. P(S) = 1$
	- c. Untuk sembarang kejadian A<sub>1</sub>, A<sub>2</sub>, ... yang saling asing, yaitu  $A_i \cap A_j = \emptyset$ untuk *i* ≠ *j* ,

$$
P(A_i \cup A_2 \cup ...)=P(A_1)+P(A_2)+...
$$

*P(A)* disebut peluang kejadian A.

#### **Teorema**

Berikut teorema tentang peluang.

Misalkan S ruang sampel dari suatu percobaan acak , H himpunan semua kejadian dalam S dan  $A \in H$ , maka berlaku:

- 1.  $P(A^c) = 1 P(A)$
- 2.  $P(A) \le 1$
- 3. Jika A, B ∈ H dengan A ∩ B = Ø maka P(A ∪ B) = P(A) + P(B)
- 4. Jika A, B ∈ H maka  $P(A \cup B) = P(A) + P(B) P(A \cap B)$
- 5. Jika  $A_1, A_2, ..., A_n \in H$  adalah kejadian-kejadian yang tidak mungkin terjadi bersama-

sama maka 
$$
P\left(\bigcup_{i=1}^{n} A_i\right) = \sum_{i=1}^{n} P(A_i)
$$
.

Berikan suatu contoh percobaan, tentukan ruang sampel dan beberapa kejadian yang mungkin dari percobaan tersebut kemudian tentukan peluang dari masing-masing kejadian.

### **Peluang Bersyarat**

**Definisi.** Jika A dan B dua kejadian dalam ruang sampel S, maka peluang terjadinya A dengan syarat B telah terjadi atau peluang A dengan syarat B, dinotasikan dengan *P(A/B)* adalah

$$
P(A/B) = \frac{P(A \cap B)}{P(B)}
$$
 dengan  $P(B) > 0$ .

Demikian juga peluang terjadinya B dengan syarat A telah terjadi atau peluang B dengan syarat A, dinotasikan dengan *P(B/A)* adalah

$$
P(B \mid A) = \frac{P(A \cap B)}{P(A)}
$$
 dengan  $P(A) > 0$ .

Dari definisi di atas, diperoleh teorema berikut.

**Teorema.** Jika A dan B kejadian-kejadian dengan *P(A) >* 0 dan *P(B) >* 0, maka

$$
P(A \cap B) = P(A)P(B \mid A) = P(B)P(A \mid B)
$$

Berikan contoh selain yang sudah dijelaskan oleh dosen.

## **Kejadian-kejadian yang Saling Bebas**

Jika kejadian A dan B dengan sifat  $P(A/B) = P(A)$  maka dikatakan peluang terjadinya kejadian A tidak dipengaruhi oleh kejadian B. Demikian pula, jika  $P(B|A) = P(B)$  maka dikatakan peluang terjadinya kejadian B tidak dipengaruhi oleh kejadian A, sehingga diperoleh  $P(A \cap B) = P(A)P(B)$ . Kejadian A dan B yang demikian dikatakan saling bebas.

**Definisi.** Dua kejadian A dan B dikatakan saling bebas jika

$$
P(A \cap B) = P(A)P(B).
$$

Berikan contoh kejadian yang saling bebas.

## **Teorema Bayes**

Misalkan  $B_1, B_2, ..., B_n$  adalah kejadian-kejadian yang saling asing dalam ruang sampel S, dengan  $P(B_i) > 0$  untuk setiap i, dan  $B_1 \cup B_2 \cup ... \cup B_n = S$ . Jika A adalah kejadian dalam S sedemikian sehingga  $A = (A \cap B_1) \cup (A \cap B_2) \cup ... \cup (A \cap B_n)$  maka

$$
P(B_k/A) = \frac{P(B_k)P(A/B_k)}{\sum_{i=1}^{n} P(B_i)P(A/B_i)}, k = 1, 2, ..., n
$$

## **Contoh**

Suatu tes laboratorium tentang penggunaan doping bagi atlit profesional mempunyai tingkat keterandalan sebagai berikut:

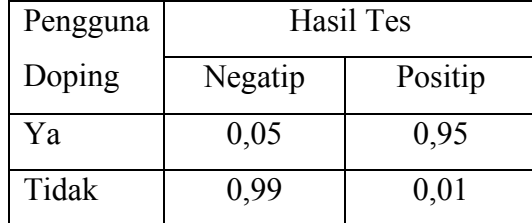

Diketahui tingkat penggunaan doping diantara atlit profesional adalah 1 : 50. Jika hasil tes seorang atlit adalah negatip, berapakah peluangnya bahwa ia benar-benar bukan pengguna doping?

Misalkan *Y* dan *Y*<sup>c</sup> masing-masing menyatakan kejadian seorang atlit adalah pengguna doping dan bukan pengguna doping, dan  $N$  dan  $N<sup>c</sup>$  masing-masing menyatakan kejadian hasil tes seorang atlit adalah negatip dan positip maka dapat dihitung bahwa

$$
P(Y) = \frac{1}{50} = 0.02
$$
 dan  $P(Y^c) = 1 - P(Y) = 1 - \frac{1}{50} = \frac{49}{50} = 0.98.$ 

Selanjutnya dari tabel, diperoleh  $P(N/Y) = 0.05$  dan  $P(N/Y^c) = 0.99$ .

Karena  $N = (N \cap Y) \cup (N \cap Y^c)$  maka peluang kejadian hasil tes seorang atlit adalah negatip adalah  $P(N) = P(N \cap Y) + P(N \cap Y^c)$ 

$$
= P(Y)P(N/Y) + P(Yc)P(N/Yc)
$$
  
= (0,02) (0,05) + (0,98) (0,99)  
= 0,001 + 0,9702  
= 0,9712.

Jika hasil tes seorang atlit adalah negatip, maka peluang bahwa ia benar-benar bukan pengguna doping adalah

$$
P(Y^{c} / N) = \frac{P(Y^{c} \cap N)}{P(N)} = \frac{0,9702}{0,9712} = 0,9990.
$$

# **Peubah acak**

## **1. Peubah acak diskret**

Peubah acak adalah suatu fungsi yang memetakan setiap anggota suatu ruang sampel S ke bilangan riil. Peubah acak biasanya dinotasikan dengan huruf besar, misal *X*, *Y*, *Z*, dan sebagainya. Nilai-nilai dari peubah acak dinotasikan dengan huruf kecil misal *x*, *y*, *z,* dan sebagainya.

### **Sifat:**

*f(x)* **merupakan fungsi peluang dari peubah acak diskret** *X* **jika:** 

i) 
$$
f(x) \ge 0
$$
  
ii)  $\sum_{x} f(x) = 1$ 

Berikan contoh peubah acak diskret.

### **2. Peubah acak kontinu**

Jika himpunan nilai-nilai yang mungkin dari peubah acak X merupakan himpunan tak terhitung yaitu tidak dapat dinyatakan sebagai  $\{x_1, x_2, ..., x_n\}$ atau  $\{x_1, x_{2,...}\}$  tetapi berupa interval atau gabungan beberapa interval misalnya  $\{x \in R \mid a < x < b, a, b \in R\}$  atau

$$
\{x \in R \mid a < x \le b, a, b \in R\}, \qquad \text{atau} \qquad \{x \in R \mid a \le x < b, a, b \in R\}, \qquad \text{atau}
$$
\n
$$
\{x \in R \mid a \le x \le b, a, b \in R\} \text{ maka peubah acak tersebut disebut peubah acak kontinu.}
$$

### **Sebaran peluang peubah acak kontinu**

Misalkan *X* peubah acak kontinu. Suatu fungsi f dengan nilai *f(x)* yang didefinisikan pada R merupakan fungsi kerapatan peluang atau fungsi padat peluang dari *X* jika dan hanya jika

$$
P(a \le X \le b) = \int_{a}^{b} f(x)dx
$$
, untuk setiap konstanta riill *a* dan *b* dengan *a*  $\le b$ 

Jika *X* peubah acak kontinu dan  $a$ ,  $b$  adalah dua konstanta real dengan  $a \leq b$  maka  $P(a \le x \le b) = P(a < x \le b) = P(a \le x < b) = P(a < x < b).$ 

Fungsi nilai-nilai peubah acak kontinu *X*, jika digambarkan berupa suatu kurva kontinu. *x*  Fungsi kerapatan peluang dibuat sedemikian sehingga luas daerah di bawah kurva dan di atas sumbu x sama dengan 1. Luas daerah digunakan untuk menyatakan peluang. Untuk suatu fungsi kerapatan peluang yang dinyatakan oleh kurva dalam gambar berikut ini, peluang *X* antara *a* dan *b* sama dengan luas daerah yang diarsir yang terletak di antara *x* = *a* dan *x = b* dibawah fungsi kerapatannya.

#### **Sifat:**

*f(x)* **merupakan fungsi kerapatan peluang dari peubah acak kontinu** *X* **jika nilai fungsi** *f(x)* **memenuhi** 

i) 
$$
f(x) \ge 0
$$
,  $-\infty < x < \infty$  dan  
ii)  $\int_{-\infty}^{\infty} f(x) dx = 1$ 

Pada umumnya, kurva fungsi kerapatan peluang mempunyai rumus yang rumit, sehingga penentuan luas daerah di bawah kurvanya cukup sulit. Namun beberapa di antaranya telah dihitung dan dibuat tabelnya, yaitu yang dikenal sebagai distribusi Normal, Normal baku, t,  $\chi^2$ , dan F.

Sebaran peluang peubah acak kontinu yang termasuk sering digunakan adalah sebaran normal (distribusi normal) dan sebaran normal baku (distribusi normal baku).

## **Distribusi normal**

Peubah acak kontinu *X* dikatakan berdistribusi normal dengan parameter μ dan σ jika dan hanya jika fungsi kerapatan peluang dari *X* adalah

$$
f(x) = \frac{1}{\sigma\sqrt{2\pi}}e^{\frac{-1}{2}\left(\frac{x-\mu}{\sigma}\right)^2}, -\infty < x < \infty, \sigma > 0.
$$

dengan:

 $\pi$  = 3,141592654,

 $e = 2.71828182$ 

 $\mu$  = parameter, merupakan rata-rata dari X

 $σ =$  parameter, merupakan simpangan baku dari X,  $σ > 0$ .

## **Distribusi normal baku**

Distribusi normal baku adalah distribusi normal dengan rata-rata  $\mu = 0$ , dan simpangan baku <sup>σ</sup> =1. Jika *X* berdistibusi normal dengan rata-rata <sup>μ</sup> dan simpangan baku <sup>σ</sup> , dan misal  $Z = \frac{X - \mu}{\sigma}$ , maka Z berdistribusi normal baku.

Untuk distribusi t,  $\chi^2$ , dan F dipelajari dengan langsung membaca tabel.

# **Pendugaan rata-rata populasi**

Pendugaan rata-rata populasi ( $\mu$ ) dilakukan dengan menggunakan rata-rata sampel ( $\bar{x}$ ) dan memperhatikan simpangan baku populasinya (σ).

Selang kepercayaan  $(1 - \alpha)100\%$  untuk  $\mu$  jika simpangan baku populasi (σ) diketahui, adalah

$$
\bar{x} - z_{\frac{\alpha}{2}} \frac{\sigma}{\sqrt{n}} < \mu < \bar{x} + z_{\frac{\alpha}{2}} \frac{\sigma}{\sqrt{n}}
$$

Apabila simpangan baku populasi (σ) tidak diketahui, maka selang kepercayaan  $(1 - \alpha)100\%$  untuk  $\mu$  adalah

$$
\overline{x} - t_{\frac{\alpha}{2}; n-1} \frac{s}{\sqrt{n}} < \mu < \overline{x} + t_{\frac{\alpha}{2}; n-1} \frac{s}{\sqrt{n}}
$$

Apabila simpangan baku populasi (σ) tidak diketahui tetapi n ≥ 30, maka selang kepercayaan  $(1 - \alpha)100\%$  untuk  $\mu$  adalah

$$
\overline{x} - z_{\frac{\alpha}{2}} \frac{s}{\sqrt{n}} < \mu < \overline{x} + z_{\frac{\alpha}{2}} \frac{s}{\sqrt{n}} \, .
$$

# **Pengujian hipotesis rata-rata populasi**

## **Langkah-langkah pengujian hipótesis:**

- 1. Menentukan hipotesis nol  $(H_0)$  dan hipotesis alternatifnya  $(H_a/H_1)$ .
- 2. Menentukan taraf signifikansi (α ).
- 3. Memilih statistik uji yang sesuai.
- 4. Menentukan kriteria keputusan.
- 5. Melakukan perhitungan.
- 6. Menarik kesimpulan.

Berikut ringkasan hipotesis, statistik uji, dan kriteria keputusan untuk pengujian hipotesis rata rata populasi.

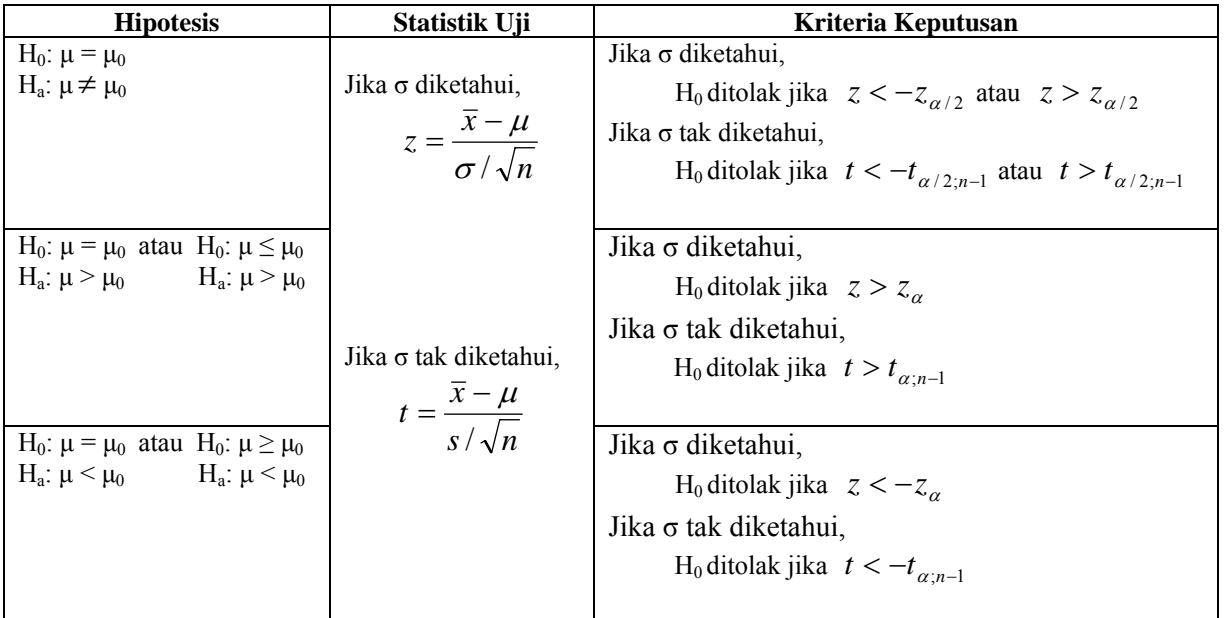

Keterangan: *z<sub>a</sub>* adalah bilangan z sedemikian sehingga luas daerah di bawah kurva normal baku di atas sumbu z dari *z<sub>α</sub>* ke kanan adalah α atau  $P(z > z_\alpha) = \alpha$ .